https://ntrs.nasa.gov/search.jsp?R=20120013427 2019-08-30T21:54:15+00:00Z

### Lustre Performance Analysis with SystemTap

#### Jason Rappleye

NASA Advanced Supercomputing Division

April 24*th*2012

#### Introduction

- ▶ Need actionable performance and troubleshooting data at interactive speeds.
- $\blacktriangleright$  /proc and lctl dk are useful, but:
	- $\blacktriangleright$  Performance issues at scale
	- $\blacktriangleright$  Don't want to pollute logs
	- $\triangleright$  Want more information

### Systemtap

- ▶ SystemTap consists of a scripting language, translator and runtime.
- $\triangleright$  Provides system-wide tracing capabilities.
	- $\blacktriangleright$  Kernel and userspace.
- $\triangleright$  strace traces a process tree; SystemTap provides visibility across the entire system.

# Using SystemTap with Lustre

- $\blacktriangleright$  Where to probe?
	- $\triangleright$  This is the hard part need to have some understanding of how Lustre works.
- $\triangleright$  Extract data from functions as they are called/return.
	- $\triangleright$  Output as you go, or
	- $\triangleright$  Aggregate and periodically display
- $\blacktriangleright$  Timing function calls.
	- $\blacktriangleright$  Lustre service threads handle RPCs from start to finish, one at a time
	- $\triangleright$  Makes it easy to store timing, other information based on the thread handling the request.

Example: Timing ldiskfs block allocations

```
global start
global times
probe
  module("ldiskfs").function("ldiskfs_mb_new_blocks") {
    start[tid()] = gettimeofday_ms();
}
probe
  module("ldiskfs").function("ldiskfs_mb_new_blocks").return {
    if ([tid()] in start) {
        times <<< gettimeofday_ms() - start[tid()];
    }
}
probe end {
    print(@hist_log(times));
}
```
## Output

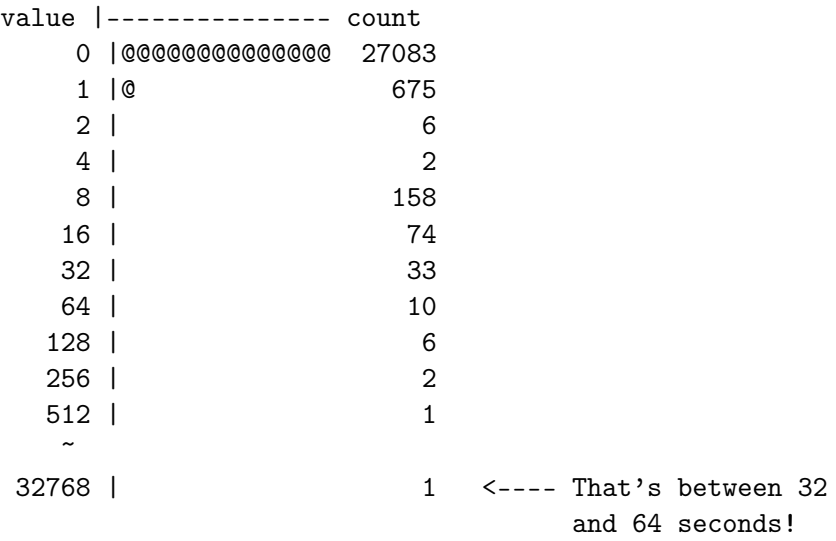

## **Examples**

- $\blacktriangleright$  Poor choice of stripe count.
- $\blacktriangleright$  Fragmentation.
- $\blacktriangleright$  High OSS load average.

## Poor choice of stripe count

- $\blacktriangleright$  The default stripe count on our filesystems is one.
- $\triangleright$  Average file size is relatively small, so this is OK.
- $\blacktriangleright$  Except...
	- $\blacktriangleright$  Large tar files can take up a significant portion of an OST.
	- ▶ Many ranks writing to a file on one OST can perform poorly.

# big-object

- $\triangleright$  A SystemTap script intercepts calls in the write path on the OSS to gather the following information:
	- $\triangleright$  NID
	- $\triangleright$  OST name
	- object ID
	- $\triangleright$  FID
	- $\blacktriangleright$  UID
	- $\triangleright$  object size
- $\triangleright$  When there's a a write to an object over a predetermined size, print it.
- $\triangleright$  A Python wrapper gathers additional information about the object and writing process, including the path.

#### big-object

```
service162 ~ # big-object
Fri Mar 23 10:21:09 2012 service61-ib ost:nbp2-OST0021
stripes:1 pid:4320 command:tar size:506123MB
name:/nobackupp2/.../something.tar
```
### Fragmentation

#### $\triangleright$  On-disk

- $\triangleright$  Block allocator can't find a large enough chunk of contiguous free space.
- $\triangleright$  Delays writes; fragmented allocation will cause more I/Os for both reads and writes.
- $\blacktriangleright$  Memory
	- $\triangleright$  The IB SRP driver can only handle scatter-gather descriptors up to length 255.

Showing I/O fragmentation in real-time

 $\triangleright$  Use SystemTap to hook into Lustre I/O path.

 $\triangleright$  A good I/O - 1MB or more in a single write:

nid:10.151.18.95@o2ib0 ost:nbp2-OST0010 uid:0 mdt\_inode:0 sizes:256

▶ Memory fragmentation causing SRP to issue multiple I/Os:

nid:10.151.14.211@o2ib0 ost:nbp2-OST0008 uid:0 mdt\_inode:0 sizes:255(255) 1

### On-disk fragmentation

```
nid:10.151.32.127@o2ib0 ost:nbp2-OST0068 uid:12137
mdt_inode:200443860 sizes:6(6) 1(1) 1(1) 1(1) 1(1)
1(1) 1(1) 1(1) 1(1) 1(1) 1(1) 1(1) 1(1) 1(1)
1(1) 1(1) 1(1) 1(1) 1(1) 1(1) 1(1) 1(1) 1(1)
1(1) 1(1) 1(1) 1(1) 1(1) 1(1) 1(1) 1(1) 1(1)
1(1) 1(1) 1(1) 1(1) 1(1) 1(1) 1(1) 1(1) 1(1)
1(1) 1(1) 1(1) 1(1) 1(1) 1(1) 1(1) 1(1) 1(1)
1(1)
```
# High OSS load average

- $\triangleright$  High OSS load average is usually due to long disk queues.
- $\triangleright$  A typical cause is many hosts performing I/O to a file on a small number of OSTs.
- $\triangleright$  You could mine the data in /proc.
	- $\triangleright$  On a large system, this takes time.
	- $\blacktriangleright$  I want to know which file is being accessed.
		- $\blacktriangleright$  Currently possible for writes.
		- $\blacktriangleright$  May require modifications to Lustre for reads.

#### oststat

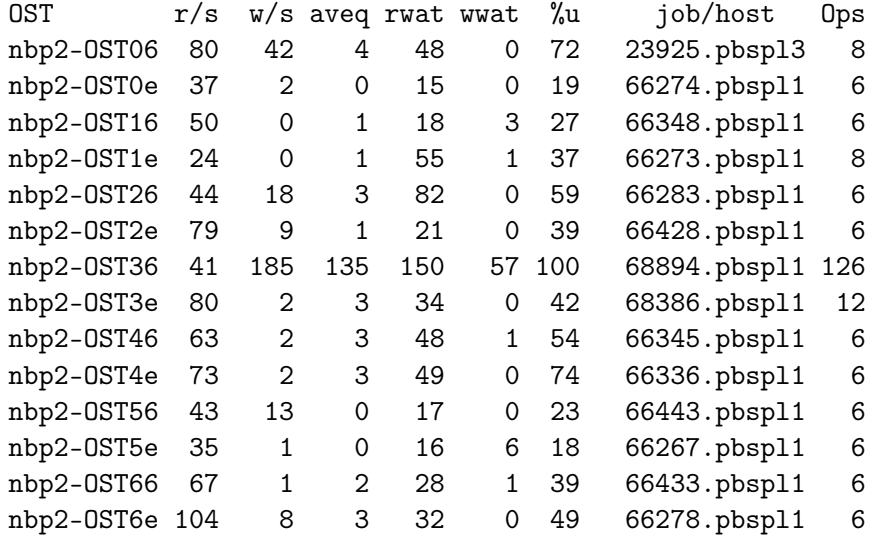

### Future work

- ▶ Started the NASA open-source process. Distribution will include:
	- $\blacktriangleright$  Lustre tapset library
	- $\triangleright$  big-object and oststat
	- **Mechanism for mapping hosts to your site's batch system**
- More tools!
	- $\triangleright$  Send me your ideas.
	- $\triangleright$  Better yet, patches :-)
- $\blacktriangleright$  Visualization

# Questions?